#### **AutoCAD Crack [Win/Mac]**

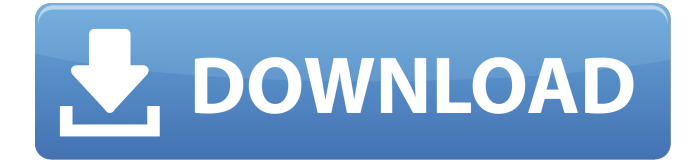

### **AutoCAD Crack+**

If you're interested in AutoCAD or just want to find out more about it, there are three major tasks that you will need to accomplish in order to use AutoCAD effectively and efficiently: 1. Obtain access to the software 2. Learn to use the toolbars, menus, keyboard, and interface 3. Learn to perform drawing tasks This tutorial introduces you to all of these tasks, using the most common settings for the application. Before getting started, though, you need to install and set up AutoCAD, as explained in the next section. The application installer is available for Windows, Mac OS X, and Linux. Please refer to your operating system documentation for detailed information about installing the software. Installing AutoCAD First, launch the AutoCAD installer for your operating system. If you have a 32-bit operating system, you will need to choose either the 32-bit or 64-bit option when prompted. If you are installing AutoCAD on a Windows PC, you should install the default option, which is 32-bit, unless you have a 64-bit operating system installed. If you have a 64-bit operating system, you should install the 64-bit version of AutoCAD. You will need a valid user name and password to log into the AutoCAD system after you've installed it. Please see the official Autodesk website for instructions on how to set up the default AutoCAD user name and password. Once the installation is complete, a window will open with the program's welcome screen. Click the Run button, select the Install AutoCAD option, and follow the instructions to run the installer. You will be prompted for the location where you want to install AutoCAD, whether you want to install it to a personal folder or on the C drive, and so on. After installing, you will be prompted to restart the computer, and then to open the AutoCAD user interface. TIP If you are installing the 32-bit version of AutoCAD on a 64-bit operating system, you need to tell the installer to force a 32-bit operating system. Otherwise, AutoCAD will open the program's welcome screen as a 64-bit application on a 64-bit operating system. You will be prompted for the default user name and password for AutoCAD. Follow the instructions to set these up, and then log in

#### **AutoCAD Crack+ Activation Key X64**

AOS (Autodesk Object Stream), a method of efficiently distributing and reusing object-based files to create add-ons for AutoCAD that work in conjunction with other AutoCAD functionality. Release history Version history For subsequent versions, see AutoCAD history. Features The following is a list of features provided by Autodesk AutoCAD 2017. Simulation Meshing and simulation features are used to create a virtual object based on the current view of the computer model. Multicore support Autodesk AutoCAD supports multi-core architecture. See also Comparison of CAD editors for the BIM software platform Comparison of CAD editors for the Revit software platform Comparison of CAD editors for the SketchUp software platform List of Windows-only software List of vector graphics editors List of CAD software List of computer graphics software List of computer-aided design programs List of CAD software List of computer-aided design editors References External links Category:2012 software Category:Computer-aided design software Category:Dynamics (business software) Category:ISP software AutoCADSegregation analysis of a deletion in the Duchenne muscular dystrophy locus. Linkage analysis of a deletion locus linked to the Duchenne muscular dystrophy (DMD) locus was performed using highly informative recombination events occurring in families in which there was complete penetrance of DMD. The data were consistent with the hypothesis that the DMD locus exists as a single genetic locus, with a crossover event on chromosome 17 which causes a complete deletion of the DMD gene region.Q: Disabling Stock.gen() from rendering when using Lodash's compact() I'm having a weird problem with

laravel, when I'm using it with laravel Collective I have an error that says: Undefined property: Illuminate\Support\Facades\Collective\Html\Form::\$gen The reason for this is that I'm using the text manipulation from lodash's compact() function. This error stops when I remove that function (by setting a back to normal echo), but this prevents the class from reading data from the database and renders it into a string with no formatting. I'm using Laravel 5.1. Is there a way a1d647c40b

## **AutoCAD Download**

UPDATE (19/12/2014): The crack in the Autodesk Autocad 2015 Crack (V.14.12) is fixed. I use the key in Autocad. There are problems in the installation and activation process. 1. Unzip the file, and then copy it to the C:\Program Files\Autodesk\Autocad and C:\Program Files\Autodesk\Autocad\19.0\Bin folder. 2. Right click on the Autocad.exe file in the Autocad 2015 Crack folder and select "Run as administrator". 3. The installer needs administrative rights to add the service and install correctly. 4. The Autocad will be activated automatically. How to uninstall it: 1. Unzip the file, and then copy it to the C:\Program Files\Autodesk\Autocad and C:\Program Files\Autodesk\Autocad\19.0\Bin folder. 2. Run the Autocad and go to "Help > Exit Autocad". Bug Reports: 1. You can't copy-paste in Autocad. 2. Autocad says it is not activated or won't connect to the server when it is activated. 3. Autocad crashes when you use the R-command to copy and paste. 4. Autocad works very slowly when copying or pasting in the viewer. 5. After the last version there are some changes and bugs in the Autocad 2015 Crack. 6. When you select a new line or row, the program becomes slow or completely stops. 7. Some changes in the Designer 2013 Crack. 8. There are errors in the license in some versions. Note: If you have the same problem, the solution of the problem is present in the FAQ. Version history: The Autodesk Autocad 2015 Crack 2020 This guide is based on Autodesk Autocad 2014 version 14.12 Autodesk Autocad 2016 Crack autodesk-autocad-2016.key Download Link: Autodesk

## **What's New in the?**

Markup Assist helps you create quality drawings that align with your organization's standards and branding. MARC XML: Add and store CAD drawings directly into your company's corporate data system. You can store your drawings in the native file format of your CAD system and reuse them. Drawing Data Streams: Use layers to contain groups of drawing elements. You can adjust the visibility or open a drawing that contains multiple layers, based on individual groups. Duplicate a drawing to create multiple copies of a drawing, based on layer settings. (video: 2:01 min.) Add a drawing element from one file to another, based on layer settings. Compressed Drawing Files: Use the.zip format to store your drawings in a single file. This allows you to transmit and create CAD drawings faster. Perspective and Reversed Aspect: Create perspective and reversed drawings from a single 2D image. Cross-Reference Versions: Display cross-reference information for all of the drawings on your system in a single dialog box. Shape Menu: Use the Shape Menu to add objects to your drawings, such as arrows, text boxes, and line styles. OLE: Work with Excel files and OpenOffice documents. You can also transfer drawings to Inkscape. Real-Time Collaboration: Collaborate with other users in real time, using a web browser or a mobile device. CAD Web Apps: Access your drawings on the web from anywhere, with the same level of power as your desktop app. Customizable User Interface: Get the perfect layout for your application from the one-click Dock and Hide icon. Touchscreen Layout: Quickly control a drawing by touching the screen. AutoCAD Extensions: Get better control over tools and commands. For example, you can add a tool and then specify its size, to make it easy to add additional handles to a drawing element. (video: 1:33 min.) Create a Solid Surface via Extrusion You can use the SolidSurface command to create a surface and extrude the SolidSurface into a part in AutoCAD. For example, you can use the SolidSurface to create the top of a drawer, so that you can draw the parts

# **System Requirements:**

Windows 7/8/10 (64 bit) macOS 10.10+ (64 bit) Minimum 1 GB RAM BattleNet Accounts: EU Members Americas Japanese Members BattleNet Account Registration: Please make sure to have a Battle.net account already in order to register for the event, you can register with your Battle.net Account which is linked with your Steam Account and Blizzard Battle.net account. FAQ A: Please note that the Origin Trial is still in progress

Related links: